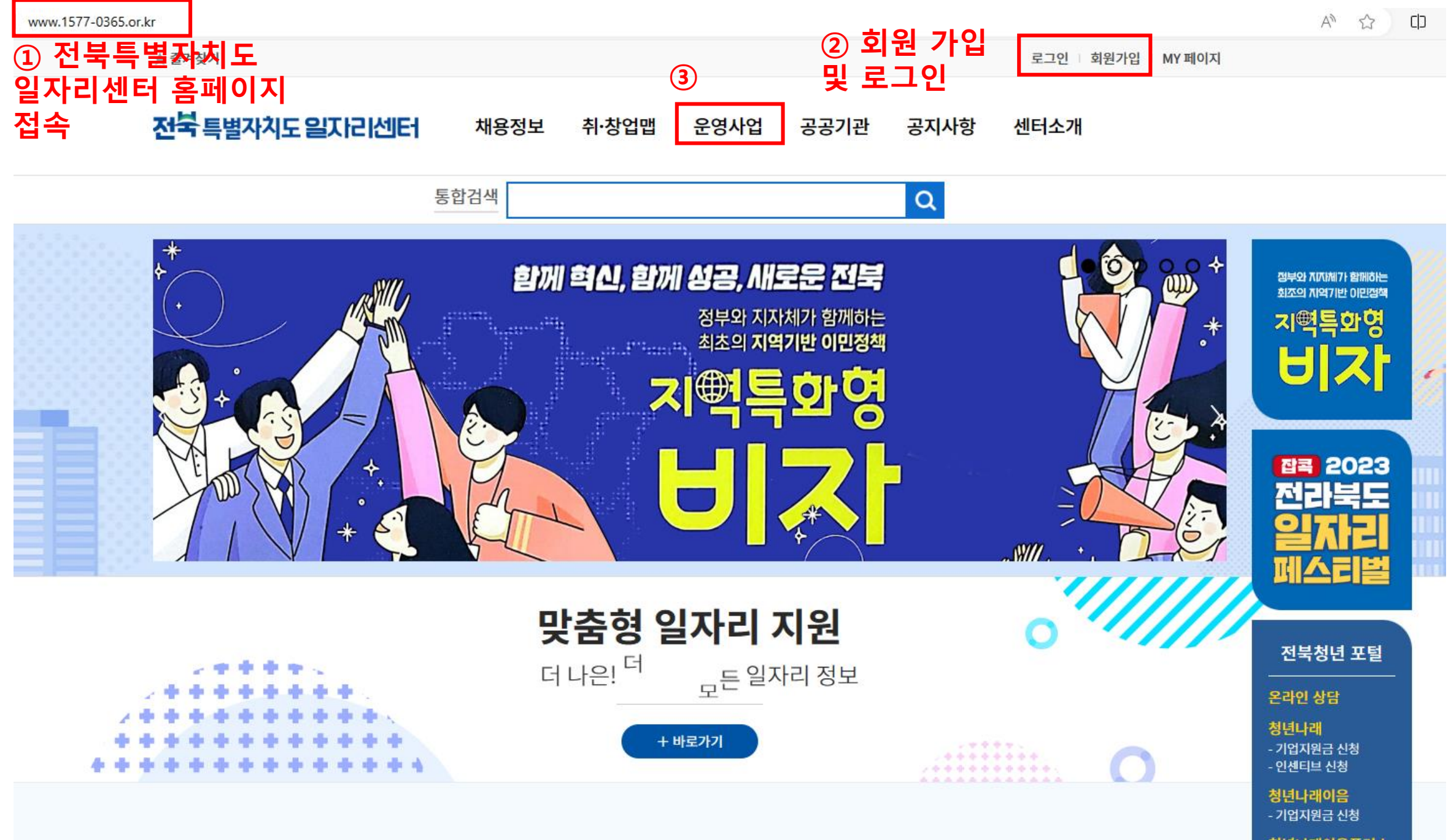

청년나래이음플러스 - 기업지원금 신청

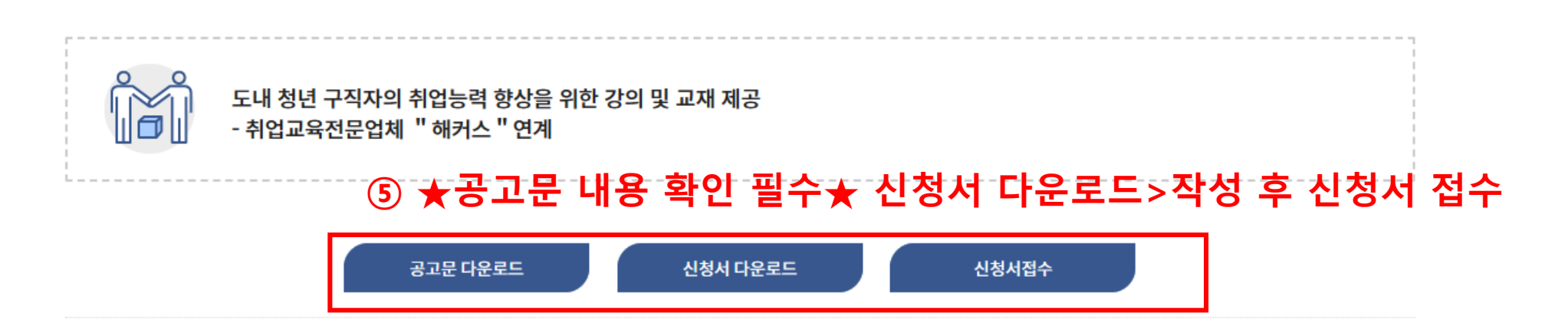

## NCS·인적성 강의 지원사업

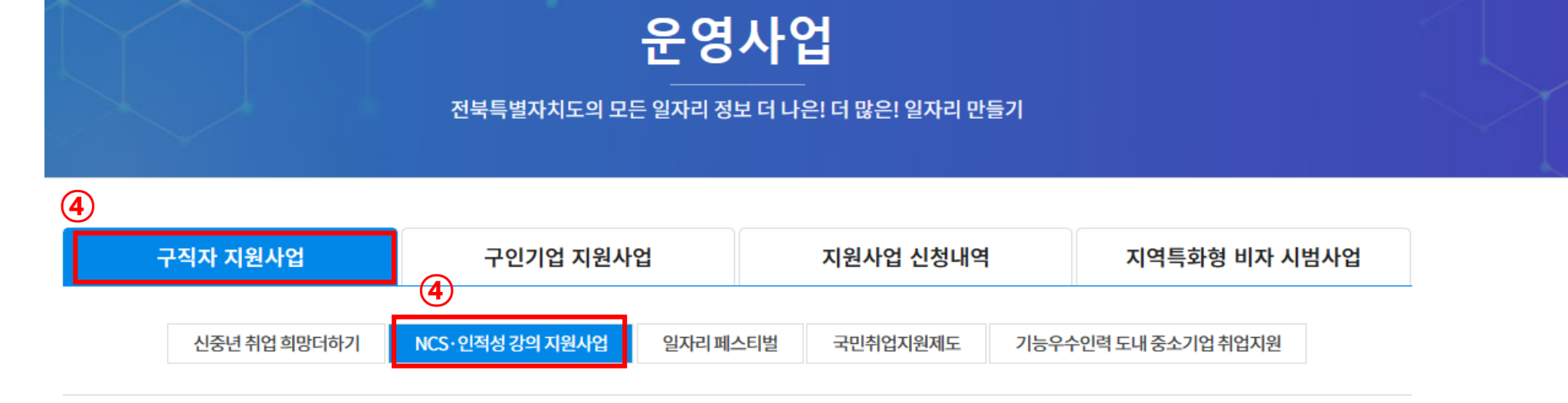

<mark>전북</mark> 특별자치도 일자리센터 채용정보 취·창업맵 운영사업 공공기관 공지사항 센터소개